# **A IMPORTÂNCIA DA ELABORAÇÃO DO PLANO DE NEGÓCIO PARA O EMPREENDEDOR INDIVIDUAL PARA ABERTURA DA EMPRESA COMPUHELP INFORMÁTICA<sup>1</sup>**

Tamires Cristina Souza Silva<sup>2</sup> Eliphas Levi Pereira<sup>3</sup>

**RESUMO**: Este estudo teve como objetivo geral elaborar um plano de negócio para a criação de uma empresa de informática, ao qual seguiu-se os passos necessários para atingir um planejamento mais objetivo, com o intuito de minimizar os riscos, buscando de forma prática o desenvolvimento do mesmo. Neste sentido os objetivos específicos foram: levantar por meio da literatura conceitos sobre o assunto, levantar orçamentos de investimento inicial, custos e despesas, elaborar planilhas específicas de acordo com a natureza dos gastos, calcular os índices e valores que indicaram a viabilidade ou não. Ao final, pode-se depreender que é viável a abertura da loja de informática na cidade de Três Marias – MG, tendo como base fundamental o ponto de equilíbrio, o lucro, a lucratividade, a rentabilidade e o playback. Com a realização desse estudo observa-se na prática como é para um empreendedor todos os processos que envolvem a abertura de uma loja de informática, também, o desenvolvimento do presente estudo teve uma imensa contribuição na aquisição de conhecimento para a autora que finaliza no corrente ano a graduação em Administração.

**PALAVRAS-CHAVE**: Empreendedorismo; Plano de Negócio; Viabilidade.

**ABSTRACT**: The general objective of this study was elaborating a business plan for the creation of a computer company, which was followed by the necessary steps to achieve a more objective planning, in order to minimize the risks, seeking in a practical way the development of the same. In this sense, the specific objectives were: to raise concepts on the subject through the literature, to raise initial investment budgets costs and expenses, to elaborate specific spreadsheets according to the nature of the expenses, to calculate the indices and values that indicated the viability or not. In the end, it can be seen that the opening of the computer store in the city of Três Marias - MG is feasible, having as a fundamental base the balance point, profit, profitability, profitability and playback. Through this study, it is observed in practice how it is for an entrepreneur all the processes that involve the opening of a computer store, also, the development of the present study had an immense contribution in the acquisition of knowledge for the author who finishes in the current degree in Business Administration. **KEYWORDS**: Entrepreneurship; Business Plan; Feasibility.

# **1 INTRODUÇÃO**

**.** 

Empreendedorismo pode ser definido como o envolvimento de pessoas e processos que, em conjunto, levam a transformação de ideias em oportunidades.

<sup>&</sup>lt;sup>1</sup> Trabalho apresentado na área temática 1 - Novas tecnologias e ferramentas para gestão empreendedora do Fórum Gerencial, realizado de 17 a 19 nov. 2020.

<sup>2</sup> Estudante de Graduação 8º período do Curso de Administração do UNIPAM. E-mail: tamirescss@unipam.edu.br.

<sup>&</sup>lt;sup>3</sup> Professor de Graduação 8º período do Curso de Administração do UNIPAM. E-mail: eliphas@unipam.edu.br.

Hisrich, Peters e Sepherd (2014) vão além e afirmam que o empreendedorismo é o processo de criação de algo novo, com valor agregado, em que se é preciso dedicar tempo e esforço, arcando-se com os riscos de ordem financeira, psíquica e social. Do mesmo modo, em que se arca com os riscos, o empreendedor também desfruta das recompensas de um negócio bem-sucedido e da satisfação de ter autonomia.

Para gerir um bom empreendimento, é necessário que o empreendedor saiba tudo o que diz respeito ao seu negócio, como as facilidades e dificuldades que cada investimento terá. O plano de negócios nada mais é do que um documento repleto de informações sobre o futuro investimento, onde no mesmo é listado todos os riscos assumidos pelos empreendedores e quais as vantagens de cada uma das ações tomadas.

Problema do estudo: Após a conclusão do estudo, será viável a abertura da loja de informática na cidade de Três Marias - MG?

Diante disso, este trabalho justifica-se pelo fato que atualmente a elaboração do planejamento do futuro negócio é tarefa imprescindível para os empreendedores. Logo, a criação de um plano de negócio para a implantação de uma empresa de informática na cidade de Três Marias - MG é essencial para o sucesso da empresa no ramo, frente aos desafios do mercado.

### **2 CARACTERÍSTICAS DA IDEIA**

A criatividade está na origem das inovações dos mais variados campos do conhecimento humano. A criatividade no campo dos negócios deve partir de ideias reais e viáveis, uma boa ideia pode ser subsídio para a abertura de um novo empreendimento. Essas podem surgir de uma forma espontânea ou até mesmo de experiências vidas por cada indivíduo.

Dessa forma, a ideia de desenvolver este plano de negócio originou-se da experiência profissional da autora, onde a mesma atuou no ramo de informática por dois anos na cidade de Três Marias – MG.

No início, a futura empresa se movimentará na forma jurídica de ME - Microempresa participante do Simples nacional.

### **3 REFERENCIAL TEÓRICO**

### 3.1 O EMPREENDEDORISMO

Dornelas (2012, p. 150) define o empreendedorismo como "o envolvimento de pessoas e processos que, em conjunto, levam à transformação de ideias em oportunidades".

# 3.2 CARACTERÍSTICAS DO EMPREENDEDOR

A característica principal do empreendedor é ser agente de modificações e perseguir a transposição de limites. A sua postura é prontamente identificada ante as intempéries que o mercado propõe. Isso porque o empreendedor necessita ter

### A IMPORTÂNCIA DA ELABORAÇÃO DO PLANO DE NEGÓCIO PARA O EMPREENDEDOR INDIVIDUAL PARA ABERTURA DA EMPRESA COMPUHELP INFORMÁTICA

engenhosidade, capacidade de inovação e adaptação a cenários e recursos diversos (EHRENBERG, 2010). Ademais, necessita estar disposto a enfrentar riscos de êxito ou insucesso.

### 3.3 PROCESSOS E ESTÁGIOS PARA UM NOVO EMPREENDIMENTO

Para que todo empreendimento se desenvolva com prosperidade, é necessário analisar e observar os estágios que todo negócio inclui. Conforme o ministério de Bessant e Tidd (2009, p. 305), as fases de um empreendimento, são as seguintes:

> Avaliação de oportunidade para um novo empreendimento – geração, avaliação e aprimoramento do conceito de negócio; Desenvolvimento de plano de negócio e decisão com relação à estrutura do empreendimento. (BESSANT; TIDD, 2009, p. 305).

# 3.4 O PLANO DE NEGÓCIOS

Pode-se definir como plano de negócios o documento que revela o que é e como deve se fazer para construir uma empresa, englobando os objetivos a serem atingidos, evitando-se erros ao adentrar-se no mercado altamente competitivo (BESSANT; TIDD, 2009).

# 3.5 O QUE É INVESTIMENTO

De acordo com Assaf Neto (1992), um investimento, em termos econômicos, é capital que se aplica com o intuito de obter rendimentos a longo prazo. Esta aplicação supõe uma escolha que resigna um benefício imediato por um futuro e, em geral, improvável.

# 3.6 CONCEITOS DE CUSTOS (FIXOS E VARIÁVEIS) E DESPESA

Custos e despesas são dois conceitos muito importantes na contabilidade de uma companhia. Embora parecidos e facilmente confundidos, esses conceitos apresentam diferenças entre si, e saber diferenciá-los é de fundamental importância para a formação de um bom empreendedor ou investidor. De modo geral, custos e despesas são conceitos que estão ligados à saída de caixa de uma companhia, ou seja, de gastos realizados pela empresa para que a mesma mantenha as suas operações. (REIS, 2019).

# 3.7 FLUXO DE CAIXA E DEMONSTRAÇÃO DE RESULTADOS

Segundo Andrade (2020), para uma empresa, Fluxo de Caixa é o movimento de entradas e saídas de dinheiro do caixa da empresa, ou seja, o que você recebe e o que paga em seu negócio. Para um bom controle de fluxo de caixa, é necessário garantir registros detalhados de ganhos e gastos, com disciplina e sem erros. Em uma visão diária, semanal ou mensal, ele já oferece instrumentos de verificação e análise para seus negócios.

> O Demonstrativo de Resultados do Exercício (DRE) é um relatório que oferece uma síntese econômica completa das atividades operacionais e não operacionais de uma empresa em um determinado período de tempo, demonstrando claramente se há lucro ou prejuízo (PAULA, 2019, p. 35).

### 3.8 DEPRECIAÇÃO

Segundo Martins (2010), depreciação corresponde ao encargo periódico que determinados bens sofrem, por uso, obsolescência ou desgaste natural. A depreciação de um ativo começa quando o item está em condições de operar na forma pretendida pela administração, e cessa quando o ativo é baixado ou transferido do imobilizado.

### 3.9 LUCRATIVIDADE, RENTABILIDADE E PAY BACK

Paula (2014) corrobora que a lucratividade de um empreendimento é apurada em valor percentual, em um cálculo que considera o lucro líquido (lucro após dedução de custos e despesas) e a [receita bruta \(](https://www.treasy.com.br/blog/receita-bruta-receita-liquida/)valor das vendas) do empreendimento. Esta é a fórmula utilizada para o cálculo de lucratividade:

**Figura 1**: Lucratividade

Lucratividade = (Lucro Liquido/Receita Bruta) x 100

Fonte: Paula, 2014, adaptado pelos autores.

De acordo com Paula (2014), da mesma forma que o indicador de lucratividade, o índice de rentabilidade se baseia no lucro líquido e tem seu resultado em valor percentual. A diferença é que ele serve para medir o retorno que um investimento pode proporcionar ao negócio.

Segundo Reis (2019), o payback é o tempo necessário para recuperar o custo de um investimento. Ou seja, ele indica o período de recuperação do investimento, o prazo no qual os rendimentos acumulados tornam-se iguais ao valor que foi investido inicialmente. Logo, todo gestor, antes de decidir por investir ou não, precisa fazer essa estimativa.

### 3.10 PONTO DE EQUILÍBRIO CONTÁBIL

De acordo com Andrade (2016), o ponto [de equilíbrio é](https://contaazul.com/materiais/glossario/ponto%2Bde%2Bequilibrio) quando a receita total da empresa é exatamente igual à soma de custos e despesas. Ele é calculado para saber quanto, em número de transações ou dinheiro, é preciso vender para bancar as operações sem ter prejuízo.

### 3.11 CAPITAL DE GIRO E ESTOQUE

De acordo com Andrade (2016), em resumo, Capital de giro (capital circulante ou capital de trabalho) indica a parte do patrimônio que sofre constante movimentação nas empresas, tais como as disponibilidades e os valores realizáveis, diferenciando-se entre estes os créditos, os estoques e os investimentos.

Segundo Viana (2000), estoques ajudam a maximizar o atendimento aos clientes protegendo a empresa de qualquer surpresa que possa ocorrer em meio aos processos de marketing ou vendas.

# 3.12 FATURAMENTO

De acordo com Andrade (2016), o faturamento é a soma de todas as vendas, seja de produtos ou de serviços, que uma empresa realiza em um determinado período. (...) O termo pode ser substituído por sinônimos como faturação, receita, renda, ganho, rendimento, produto, dividendo, provento.

Para realizar o cálculo do faturamento, é preciso também levar em conta as duas formas em que ele se apresenta.

**Figura 2**: Cálculo do faturamento

Faturamento bruto = Quantidade de produtos vendidos x CPV Faturamento bruto = 1000 x R\$ 100,00 = R\$ 100.000,00

Fonte: Andrade, 2016, adaptado pelos autores.

# 3.13 FORNECEDORES E CLIENTES

De acordo com Churchill e Peter (2005), fornecedor (derivado do [francês](https://pt.wikipedia.org/wiki/L%C3%ADngua_francesa)  *fournisseur*, verbo *fournir*, em português: fornecer, abastecer, prover) é aquele que fornece [mercadorias o](https://pt.wikipedia.org/wiki/Produto_(economia))u [serviços a](https://pt.wikipedia.org/wiki/Setor_terci%C3%A1rio)o consumidor. Na [contabilidade,](https://pt.wikipedia.org/wiki/Contabilidade) um fornecedor é um [credor e](https://pt.wikipedia.org/wiki/D%C3%A9bito_e_cr%C3%A9dito_(contabilidade))nquanto um [cliente é](https://pt.wikipedia.org/wiki/Cliente_(com%C3%A9rcio)) um [devedor.](https://pt.wikipedia.org/wiki/Devedor)

> Um cliente (também conhecido como um comprador) é geralmente usado para se referir a um atual ou potencial comprador ou usuário dos [produtos d](https://pt.wikipedia.org/wiki/Produto_(marketing))e um indivíduo ou [organização,](https://pt.wikipedia.org/wiki/Organiza%C3%A7%C3%A3o) chamado o fornecedor ou vendedor. Isto acontece normalmente através da [compra o](https://pt.wikipedia.org/wiki/Gest%C3%A3o_de_compras)u [aluguel d](https://pt.wikipedia.org/wiki/Aluguel)[e bens o](https://pt.wikipedia.org/wiki/Bem_(economia))u [serviços](https://pt.wikipedia.org/wiki/Servi%C3%A7o) (CHURCHILL; PETER, 2005, p. 23).

# **4 METODOLOGIA**

Entende-se por metodologia, segundo Deslandes, Gomes e Minayo (2009, p. 14), "o caminho do pensamento e a prática exercida na abordagem da realidade". Ainda de acordo com os mesmos autores, a metodologia engloba simultaneamente o método de abordagem, os instrumentos usados, a criatividade, as experiências, a sensibilidade e a capacidade pessoal do pesquisador.

### 4.1 QUANTO AOS MEIOS

Este trabalho tem como base inicial uma pesquisa bibliográfica. É por meio dela que se aprofunda o tema que se pretende investigar através de leituras em obras já existentes em poder público. Segundo Gil (2002), a pesquisa bibliográfica é desenvolvida a partir de materiais já elaborados, constituídos principalmente de artigos científicos e livros. Tal pesquisa permite ao pesquisador apreender o que já foi estudado sobre o conteúdo, dando mais qualidade à pesquisa.

O trabalho requer uma pesquisa de campo além da pesquisa bibliográfica. Segundo Fonseca (2002), pesquisa de campo "caracteriza as investigações em que para além da pesquisa bibliográfica e/ou documental, se coletam dados junto de pessoas  $[\ldots]''$ .

A pesquisa de campo citada acima é informal, não dependendo de estabelecer estrutura prévia de perguntas e nem os meios de se comunicar com os fornecedores.

### 4.2 FORMAS DE ABORDAGEM

Além da pesquisa de campo ser informal, ela é também quantitativa apresentando valores e números. De acordo com Contandriopoulos (1994, p.90). "O objetivo da pesquisa quantitativa é medir relações entre variáveis por associação e obter informações sobre determinada população". Ainda segundo o mesmo autor, "as análises quantitativas são muito divulgadas e, nesse sentido, sua planificação geralmente necessita de menos explicações que as análises qualitativas".

#### 4.3 QUANTO AOS FINS

Em relação aos fins, este estudo requer dois tipos de pesquisas: a descritiva e a explicativa.

Para Gil (1999), as pesquisas descritivas têm como finalidade principal a descrição das características de determinada população ou fenômeno, ou o estabelecimento de relações entre variáveis. São inúmeros os estudos que podem ser classificados sob este título e uma de suas características mais significativas aparece na utilização de técnicas padronizadas de coleta de dados.

A pesquisa explicativa tem como objetivo básico a identificação dos fatores que determinam ou que contribuem para a ocorrência de um fenômeno. É o tipo de pesquisa que mais aprofunda o conhecimento da realidade, pois tenta explicar a razão e as relações de causa e efeito dos fenômenos (GIL, 1999).

# 4.4 PROCEDIMENTOS PARA COLETA DE DADOS, INFORMAÇÕES, LOCAL, AMOSTRA E DATA DA PESQUISA

Os dados para o desenvolvimento deste estudo foram coletados através de contato direto com fornecedores de bens e serviços por diversas formas para os levantamentos orçamentários do PN.

Segundo Horngren, Sundem e Stratton (2004, p. 230). "A maioria das organizações empresariais usa orçamentos para focalizar a atenção nas operações e finanças da empresa, não apenas no limite de gastos. Os orçamentos destacam antecipadamente os problemas potenciais e as vantagens".

Os tratamentos dos dados foram apresentados através de planilhas orçamentárias específicas de acordo com a natureza dos gastos com o empreendimento, cujas interpretações e análises dos valores e indicadores financeiros obtidos, serão úteis para a conclusão da viabilidade do empreendimento ou não.

Os levantamentos orçamentários foram realizados com diversos fornecedores selecionados aleatoriamente na cidade de Três Marias e pela internet entre junho e julho de 2020.

# **5 ANÁLISE E DISCUSSÃO DOS RESULTADOS**

A futura empresa concorrerá com as congêneres que já existem na cidade de Três Marias, porém, sempre buscando oferecer produtos de qualidade e preços acessíveis, além do mais tudo fará para que o ambiente da loja seja muito agradável e confortável.

Além desses detalhes os colaboradores deverão passar por treinamentos para capacita-los quanto ao atendimento das vendas e também atenção especial ao pósvendas.

# 5.1 SUMÁRIO EXECUTIVO

O futuro empreendimento trata-se de uma loja para comercialização de produtos de informática e prestação de serviços. Os principais clientes serão jovens, adultos, usuários de computadores e acessórios de informática, e também, empresas e instituições, bem como profissionais da área que necessitarem efetuar compras de suprimentos de informática. A empresa se localiza na cidade de Três Marias, com capital de inicial de R\$29.992,69, com faturamento previsto de R\$27.872,20, lucro esperado de R\$10.706,77 e retorno de investimento em três meses.

Missão: Oferecer aos consumidores os melhores produtos e serviços de tecnologia, agregando valor de forma contínua aos serviços, tendo como princípio o comprometimento ético com colaboradores e clientes.

| Nome:        | Tamires Cristina Souza Silva, Rua Matozinhos, 18, Três Marias - MG                                                                                                    |  |  |  |
|--------------|----------------------------------------------------------------------------------------------------|--|--|--|
| E-mail:      | tamiresc68@gmail.com                                                                                                    |  |  |  |
| Perfil:      | A empreendedora é graduanda do curso de administração do UNIPAM com<br>conclusão prevista para este ano, além de contar com experiência comercial na<br>área do empreendimento |  |  |  |
| Atribuições: | Gerenciar a empresa em todas as suas áreas, administração geral e comercial                                                                                                    |  |  |  |

**Quadro 1**: Equipe Empreendedora

Fonte: Elaborado pelos autores, 2020.

- Nome do empreendimento: Compuhelp informática;
- Setores de atividade: Prestação de serviços e Comércio;
- Forma jurídica: Microempresa;
- Enquadramento tributário: Simples Nacional;
- Fonte de recursos: próprios.

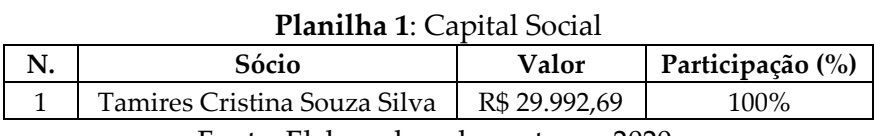

Fonte: Elaborado pelos autores, 2020.

### 5.2 ANÁLISE DE MERCADO

Jovens, adultos, usuários de computadores e acessórios de informática, e também, empresas e instituições, bem como profissionais da área que necessitarem efetuar compras de suprimentos de informática.

Comportamento dos clientes, pessoas e empresas que mostrarem interesse em adquirir computadores e suprimentos de informática (notebook, impressoras, desktop, cartuchos, toner), para atender suas necessidades. Consumidores que buscam no mercado novas tecnologias e novidades em serviços não encontrados no comércio tradicional.

Área de abrangência: cidade de Três Marias e região, além de vendas para todo território nacional por meio das redes sociais (Instagram, Facebook, WhatsApp Business).

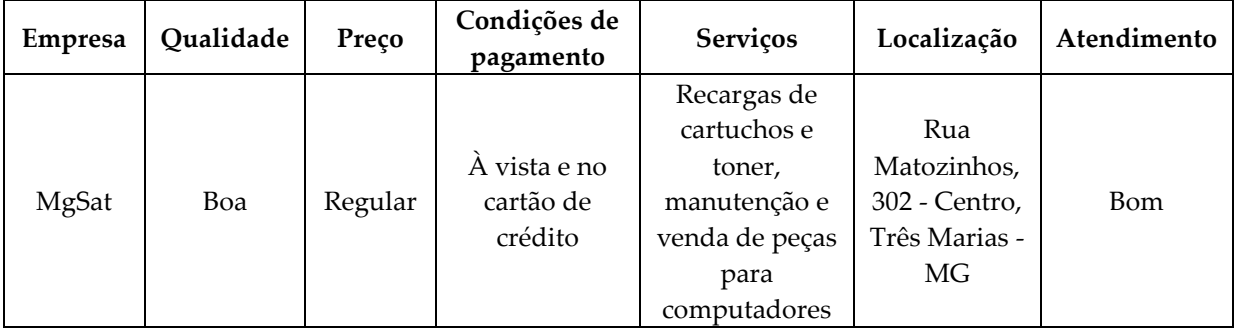

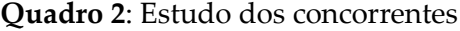

Fonte: Elaborado pelos autores, 2020.

A empresa que se destaca como concorrente direta da futura empresa é a MgSat, pois ela fornece os mesmo produtos e serviços que a Compuhelp pretende também oferecer. Porém com um diferencial, que é a comercialização via site.

| <b>Canalo</b> 8. Estado dos formetedores |         |              |         |                     |  |  |
|------------------------------------------|---------|--------------|---------|---------------------|--|--|
|                                          | Preco   | Condições de | Prazo   | Localização (estado |  |  |
| Nome do fornecedor                       |         | pagamento    |         | e/ou município)     |  |  |
| Mirão Distribuidora                      | Regular | Duplicata    | 15 dias | São Paulo           |  |  |
| Print Loja Eireli                        | Regular | Duplicata    | 7 dias  | Paraná              |  |  |

**Quadro 3**: Estudo dos fornecedores

Fonte: Elaborado pelos autores, 2020.

### 5.3 PLANO DE MARKETING

No início das atividades, a empresa optou-se pela comercialização de periféricos e suprimentos de informática devido esses produtos possuírem giro mais rápido, portanto, propiciam maior quantidade de entradas de caixa, além do que, o público consumidor permitirá maior rotação dos estoques.

| Tipo    | Descrição                                 |
|---------|-------------------------------------------|
| Produto | Baterias CR2032                           |
| Produto | Cabo de rede 1m                           |
| Produto | Cabo Extensor USB 2m                      |
| Produto | Cabo impressora x USB 2m                  |
| Produto | Cabo V8 x USB                             |
| Produto | Caixa de Som                              |
| Produto | Cartuchos Compatível Hp XL                |
| Produto | Fone de ouvido headset                    |
| Produto | Fonte para Notebook Universal 6 plugs     |
| Produto | Mouse                                     |
| Produto | Mouse Pad ergonômico                      |
| Produto | Mouse sem fio                             |
| Produto | Pen Drive 32gb                            |
| Produto | Recargas de cartucho colorido             |
| Produto | Recargas de cartucho preto                |
| Produto | Repetidor                                 |
| Produto | Teclado                                   |
| Produto | <b>Toner Compativel</b>                   |
| Produto | Vendas de serviços de manutenção e reparo |

**Quadro 4**: Cadastro de produtos e serviços

Fonte: Elaborado pelos autores, 2020.

# 5.4 PREÇO, ESTRATÉGIA PROMOCIONAL E DE COMERCIALIZAÇÃO

A formação do preço de venda a ser adotado pela empresa será com base na técnica de preço da concorrência ou preço de mercado.

Divulgação por meio das redes sociais: Facebook, Instagram, WhatsApp business, ferramentas gratuitas, estratégias de impulsionamento de publicações, parceria com influencers, sorteios e promoções na página.

A empresa contará com profissionais treinados para atendimento na loja física, além de estrutura operacional como caixa, balcão de atendimento, prateleira e vitrine para exposição de produtos e a forma de pagamentos por meio de cartão de crédito/débito e à vista.

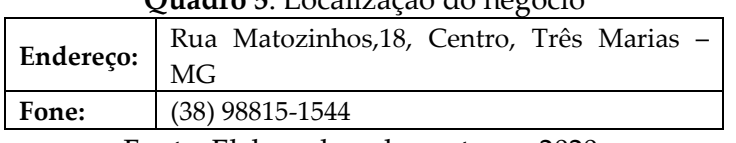

**Quadro 5**: Localização do negócio

Fonte: Elaborado pelos autores, 2020.

### 5.5 PLANO OPERACIONAL

Capacidade máxima de produção ou de comercialização de serviços: A estrutura administrativa e operacional está preparada com recursos materiais e humanos para comercializar um mix de 19 produtos, perfazendo um giro mensal de 760 produtos e serviços e faturamento previsto de R\$10.706,77.

Necessidade de pessoal

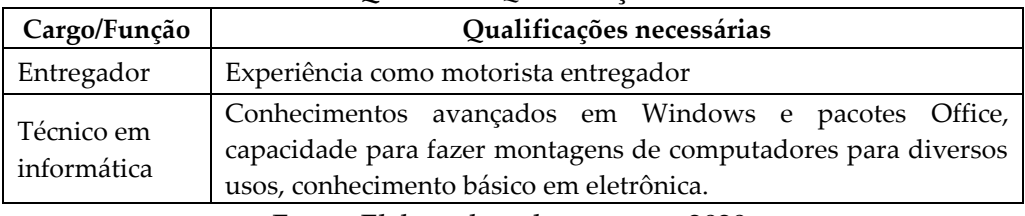

#### **Quadro 6**: Qualificações

Fonte: Elaborado pelos autores, 2020.

### 5.6 PROCESSOS OPERACIONAIS

Os processos operacionais da futura empresa dividem-se em duas partes que são: administrativos e operacionais propriamente dito. Os processos administrativos são aquelas atividades que cuidarão da organização burocrática da empresa.

O processo operacional é aquele em que são consideradas as etapas para se obter um produto, um serviço ou comercialização, no caso dessa futura empresa, tratase de um processo próprio para venda dos produtos e serviços.

### 5.7 PLANO FINANCEIRO

| Descrição                              | Valor total    |
|----------------------------------------|----------------|
| Total dos investimentos fixos          | R\$ 21.811,15  |
| Total de estoque inicial               | R\$4.920,26    |
| Prazo médio de vendas                  | $0$ dias       |
| Prazo médio de estoque                 | 41 dias        |
| Prazo médio de compras                 | 45 dias        |
| Necessidade líquida de capital de giro | - 4 dias       |
| Total do Caixa mínimo                  | $-R$ 2.288,72$ |
| Total do capital de giro               | R\$ 2.631,54   |
| Investimento pré-operacionais          | R\$ 5.500,00   |
| Investimento total                     | R\$ 29.942,69  |
| Fonte de recursos - próprio 100%       | R\$ 29.942,69  |

**Planilha 2**: Estimativa de investimentos fixos e outros valores

### A IMPORTÂNCIA DA ELABORAÇÃO DO PLANO DE NEGÓCIO PARA O EMPREENDEDOR INDIVIDUAL PARA ABERTURA DA EMPRESA COMPUHELP INFORMÁTICA

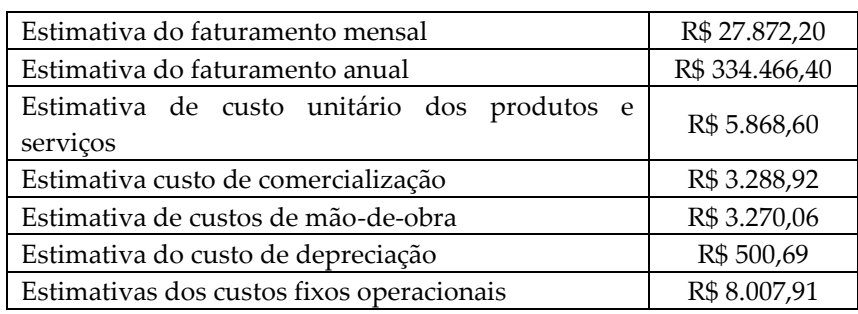

Fonte: Elaborado pelos autores, 2020.

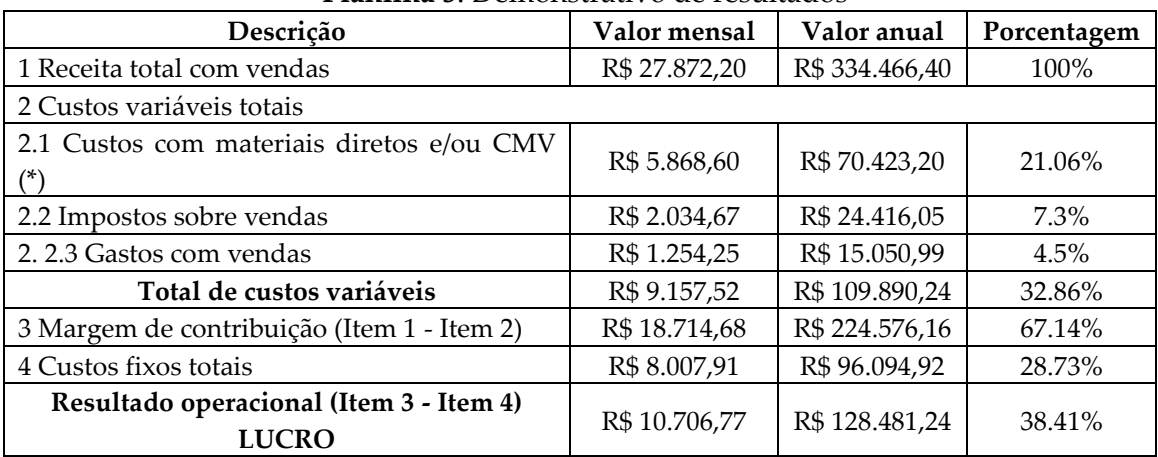

### **Planilha 3**: Demonstrativo de resultados

Fonte: Elaborado pelos autores, 2020.

### **Planilha 4**: Indicadores de viabilidade

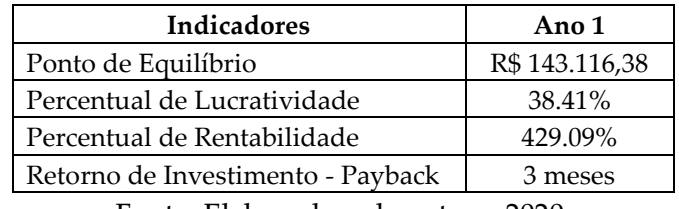

Fonte: Elaborado pela autora, 2020.

# 5.8 AVALIAÇÃO DO PLANO

Pelo que se desenvolveu no plano de negócio, pode-se concluir com os indicadores e valores levantados como: ponto de equilíbrio, curto tempo de recuperação de capital, rentabilidade e lucratividade apresentando performance melhor em rendimento do que as aplicações no mercado financeiro pelo menos e ainda que, nos mais conservadores.

# **6 CONSIDERAÇÕES FINAIS**

O estudo realizou-se por meio de uma pesquisa bibliográfica, descritiva quantitativa, onde os autores analisaram informações de mercado, orçamentos, custos e despesas relacionadas ao empreendimento, analisou-se, também, cálculos de índices, valores e planilhas que apontam o diagnóstico da viabilidade do negócio.

Pode-se concluir, com base nas informações e análises apresentadas nos resultados do estudo que é viável a abertura da loja de informática, uma vez que os índices financeiros se mostraram satisfatórios, considerando também, que a empreendedora aportará um investimento inicial baixo com o retorno do capital investido em um período de três meses.

Utilizou-se a internet e o site SEBRAE como meio de consulta às informações de preços de serviços, produtos e orçamentos de investimentos em equipamentos, máquinas e utensílios.

Com a realização desse estudo, observa-se na prática como é para um empreendedor entender todos os processos que envolvem a abertura de uma empresa. E também, o desenvolvimento do presente estudo teve uma imensa contribuição na aquisição de conhecimento para a autora que finaliza no corrente ano a graduação em Administração.

Para o desenvolvimento do PN foi utilizado o site Meu plano de negócios, esse possibilita de forma gratuita o desenvolvimento online, com uma importante contribuição para o estudo.

Limitações: A empresa não poderá demorar para ser aberta porque as condições planejadas foram feitas para esse momento, caso ocorra demora significativa outro planejamento deverá ser feito porque as condições de mercado e econômicas poderão não ser as mesmas.

Recomendações: Dessa forma, espera-se que o presente trabalho de conclusão de curso seja útil para o meio acadêmico, possibilitando a consulta de novos alunos, ou indivíduos que estejam interessados em abrir um empreendimento no ramo da informática.

### **REFERÊNCIAS**

ANDRADE, Marcio Roberto. **O que é fluxo de caixa e como ele pode ajudar sua empresa**: O que é fluxo de caixa. 2020. Disponível em: https://blog.contaazul.com/oque-e-fluxo-de-caixa/. Acesso em: 01 abr. 2020.

ANDRADE, Marcio Roberto. **Ponto de equilíbrio financeiro, econômico e contábil**. O que é e como calcular. 2016. Disponível em: https://blog.contaazul.com/pontoequilibrio-financeiro-economico-contabil-formula. Acesso em: 02 abr. 2020.

ASSAF NET, Alexandre. **Administração do Capital de Giro**. 3.ed. São Paulo: Atlas, 2002.

BESSANT, John; TIDD, Joe. **Inovação e Empreendedorismo**. Porto Alegre: Bookman, 2009. 510 p. BORGES, Cândido; NAJBERG, Estela; TETE, Marcelo Ferreira. **Empreendedorismo Sustentável**. São Paulo: Saraiva, 2014. 199 p.

### A IMPORTÂNCIA DA ELABORAÇÃO DO PLANO DE NEGÓCIO PARA O EMPREENDEDOR INDIVIDUAL PARA ABERTURA DA EMPRESA COMPUHELP INFORMÁTICA

CHURCHILL, G. A. J.; PETER, J. P. **Marketing**: criando valor para os clientes. 2 ed. São Paulo: Saraiva, 2005.

CONTANDRIOPOULOS, André Pierre. **Saber preparar uma pesquisa**. São Paulo: Hucitec, 1994.

DORNELAS, José Carlos Assis. **Empreendedorismo**: Transformando ideias em negócios. Rio de Janeiro: Elsevier, 2012.

EHRENBERG, A. **Culto da performance**: da aventura empreendedora à depressão nervosa. Aparecida, SP. Ideias e Letras, 2010.

GIL, Antônio Carlos. **Como elaborar projetos de pesquisa**. 4. ed. São Paulo: Atlas, 2002.

GIL, Antônio Carlos. **Métodos e técnicas de pesquisa social**. 5.ed. São Paulo: Atlas, 1999.

FONSECA, J. J. S. **Metodologia da pesquisa científica**. Fortaleza: UEC, 2002

HISRICH, Robert D.; PETERS, Michael P.; SEPHERD, Dean A. **Empreendedorismo**. 9. ed. Brasil: Amgh Editora, 2014.

HORNGREN, Charles T.; SUNDEM, Gary L.; STRATTON, William O. **Contabilidade Gerencial**. São Paulo: Prentice Hall, 2004.

MARTINS, Eliseu. **Contabilidade de Custos**. 10. ed. São Paulo: Atlas, 2010.

MINAYO, MCS. (org.). **Pesquisa social**: teoria, método e criatividade. Petrópolis: Vozes, 2009.

PAULA, Gilles B. de. **O que é DRE (Demonstrativo de Resultados do Exercício)**. 2019. Disponível em: https:/[/www.treasy.com.br/blog/dre-demonstrativo-de-resultados-do](http://www.treasy.com.br/blog/dre-demonstrativo-de-resultados-do-exercicio/)[exercicio/. A](http://www.treasy.com.br/blog/dre-demonstrativo-de-resultados-do-exercicio/)cesso em: 01 abr. 2020.

PAULA, Gilles B. de. **Rentabilidade e lucratividade**: entenda a diferença e a importância desses conceitos para os negócios. 2014. Disponível em: https://www.treasy.com.br/blog/rentabilidade-x-lucratividade-voce-sabe-a-diferenca/. Acesso em: 01 abr. 2020.

REIS, Tiago. **Custos e despesas**: dois conceitos que são facilmente confundidos. 2019. Disponível em: https:/[/www.sunoresearch.com.br/artigos/custos-](http://www.sunoresearch.com.br/artigos/custos-) despesas/. Acesso em: 01 abr. 2020.

SEBRAE. Serviço Brasileiro de Apoio às Micro e Pequenas Empresas. **Tudo o que você precisa saber para criar o seu plano de negócio**. 2020. Disponível em: https:/[/www.sebrae.com.br/sites/PortalSebrae/artigos/como-elaborar-um-plano-de](http://www.sebrae.com.br/sites/PortalSebrae/artigos/como-elaborar-um-plano-de-)negocio,37d2438af1c92410VgnVCM100000b272010aRCRD. Acesso em: 01 mar. 2020.

VIANA, João José. **Administração de materiais**: um enfoque prático. São Paulo: Atlas, 2000. 448 p.